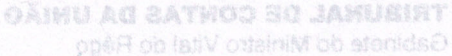

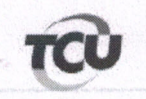

po avalie a conveniência e oportunidade de submeter

sbebian e susq absolaneone nea sveb oda odponamu

TC 014.301/2015-6. Natureza: Tomada de Contas Especial. **Entidade:** Município de Lavras de Mangabeira/CE.

processual do TCU e para

Responsáveis: Edenilda Lopes de Oliveira Sousa (244.368.283-87); e Construtora Hidros Ltda. (08.881.794/0001-51).

Representação legal: Jorge Ulisses Jacoby Fernandes (OAB/DF  $6.546$  $e$ outros. representando Edenilda Lopes de Oliveira Sousa.

## **DESPACHO**

Ministro VIAL DO RÉGO

Cuidam os autos de tomada de contas especial instaurada pela Fundação Nacional de Saúde - Funasa contra a Sra. Edenilda Lopes de Oliveira Sousa, prefeita do Município de Lavras da Mangabeira/CE no período de 2009 a 2012, em face da impugnação total das despesas referentes aos recursos repassados àquela municipalidade por força do Convênio 594/2008, que tinha como objetivo implementar 245 módulos sanitários.

 $2.$ No âmbito desta Corte de Contas, nos termos da instrução inaugural de peça 6, a unidade técnica incluiu na relação processual a empresa contratada para realização do objeto conveniado, Construtora Hidros Ltda., ante a constatação de pagamentos por serviços não executados e/ou realizados em desconformidade com o projeto.

 $\overline{3}$ . Após citação, inclusive editalícia, os responsáveis mantiveram-se silentes. Desse modo, considerando os elementos constantes nos autos, a unidade instrutiva concluiu que não houve comprovação da execução do objeto, uma vez que a documentação apresentada não foi suficiente para demonstrar a boa e regular aplicação dos recursos federais na finalidade pactuada.

 $\overline{4}$ . Nessa linha, propôs o julgamento pela irregularidade das contas dos responsáveis, condenando-os solidariamente ao pagamento do débito e aplicando-lhes multa.

5. Após a manifestação da unidade técnica, a Sra. Edenilda Lopes de Oliveira Sousa compareceu aos autos em 3/3/2017 por meio de seu advogado legalmente constituído, quando justificou que, apesar de a citação por edital ter ocorrido em 17/5/2016, só teve conhecimento do processo e da referida notificação após a contratação do escritório que a representa, o qual realizou pesquísa de eventual instauração de processos por esta Corte.

6. Nesse sentido, roga, nada obstante o fim do prazo para apresentação das alegações de defesa, que este Tribunal, em busca da verdade real e em homenagem aos princípios do contraditório e da ampla defesa, receba a documentação como se tempestiva fosse para que tenha o mérito analisado.

7. Alega ao final que as mais de 200 páginas apresentadas trazem documentos e fotos que evidenciam a regular aplicação das despesas.

8. Diante das alegações da gestora e considerando que, de fato, a citação por edital muitas vezes não alcança o eventual responsável, e ainda, considerando a boa-fé da responsável ao tentar demonstrar por meio de documentos acostados às peças 39, 40 e 41 a regular aplicação dos recursos, na qualidade de Revisor, tomando por base o formalismo moderado que rege o rito

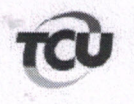

processual do TCU e para garantir o direito ao contraditório e à ampla defesa resguardados por esta Corte, restituo os autos ao Relator a quo para que avalie a conveniência e oportunidade de submeter a nova documentação ao escrutínio da unidade instrutiva de modo a emitir juízo conclusivo sobre os elementos em apreço.

GARAL AG SATMOO SG JAMUSIRT

9. an ab Caso o relator entenda que a documentação não deva ser encaminhada para a unidade técnica, solicito a devolução do processo a este gabinete para novo pronunciamento.

108.881.794/0001-51). grementação legal: Jorge Ulisses Jacoby Brasília, 10 de abril de 2017. ando Edenilda Lones de Oliveira (Assinado Eletronicamente) Ministro VITAL DO RÊGO Relator

Cuidam os autos de tomada de contas especial instaurada pela Fundação Nacional de Saúde - Funasa cóntra a Sra. Edenida Lopes de Oliveira Sousa, prefeita do Município de Lavras da Mangabeira/CE no periodo de 2009 a 2012, em faco da madanação cotal das despesas references sos recursos repessados aquela municipalidade por força do Convénio 594/2008, que tinha como objetivo implementar 245 modulos sanitários.

No ambito dena Corte de Conias, nos termos da instrução inaugural de peça 6, a unidade técnica incluiu na relação processual a empresa contratada para realização do objeto conveniado, Construtora Hidros Ltda., ante a constatação de pagamentos por serviços não executados e/ou realizados em descompormidade com o projeto.

Após citação, inclusive editalícia, os responsáveis mantiveram-se silentes. Desse modo, considerando os elementos constantes nos autos, a unidade instrutiva conclutiu que não houve comprovação da execução do objeto, uma vez que a documentação apresentada não foi suficiente para demonstrar a boa e regular aplicação dos recursos federais na finalidade pactunda.

condenando-os solidariamente so pagamento do dóbito e aplicando-lhes multa.

compareceu aos autos em 3/3/2017 por meio de seu advogado legalmente constituído, quando justificou que, apesar de a citação por edital ter ocorrido em 17/5/2016, só teve conhecimento do processo e de referida notificação após a contratação do escritorio que a representa, o que realizou pesquisa de eventual instauração de processos por esta Cone.

Nesse sentido, roga, nada obstante o fim do prazo para apresentação das alegações de defess, que este Tribunal, em busca da verdade real e em homenagem aos princípios do contraditorio e da ampla defesa, receba a documentação como se tempestiva fosse para que tenha o mérito analisado,

Alega so final que as mais de 200 páginas apresentadas trazem documentos e fotos que evidenciam a regular aplicação das despesas,

 $\sim$  Diame das alegações da gestora e considerando que, de fato, a citação por edital muitas vezes não alcança o eventual responsável, e ainda, considerando a boa-fe da responsável no tentar demonstrar por meio de documentos acastados às peças 39, 40 e 41 a regular aplicação dos coursos, na qualidade de Revisor, tomando por base o formalismo moderado que rege o rito